## Ratpoison 1.4.9 cheat sheet

## **General**

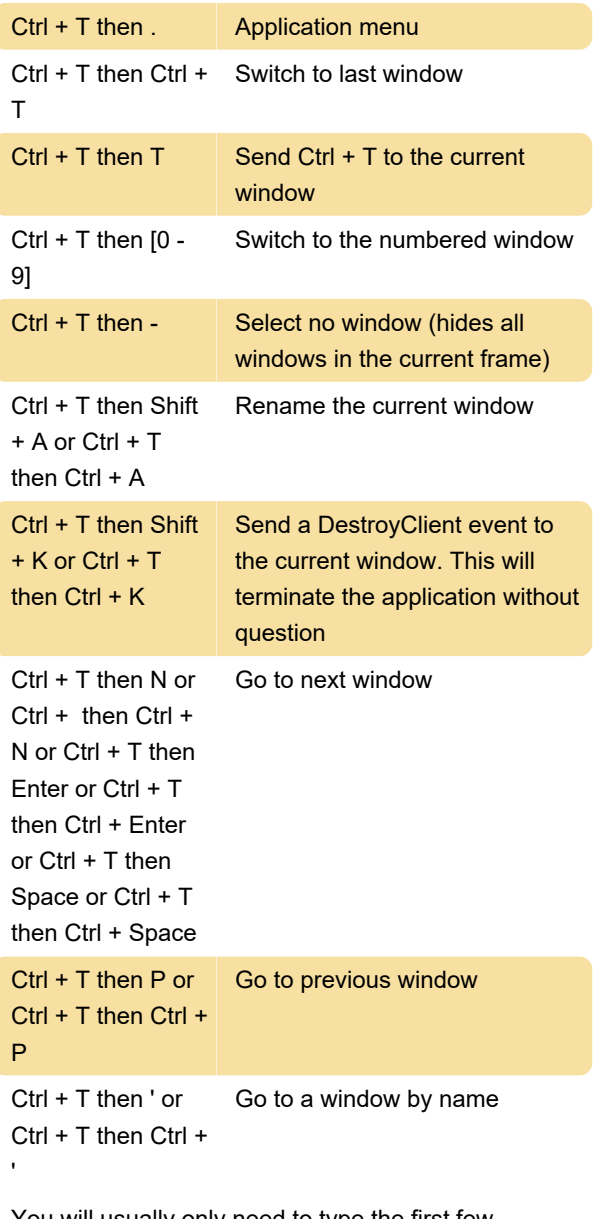

You will usually only need to type the first few characters of the window name.

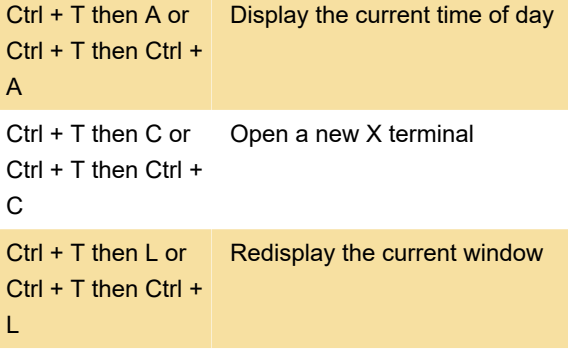

Sometimes windows don't respond correctly to the initial maximize event and need some coaxing. This is a fancy way of saying there are still bugs in ratpoison. Above shortcut will force the current window to

maximize.

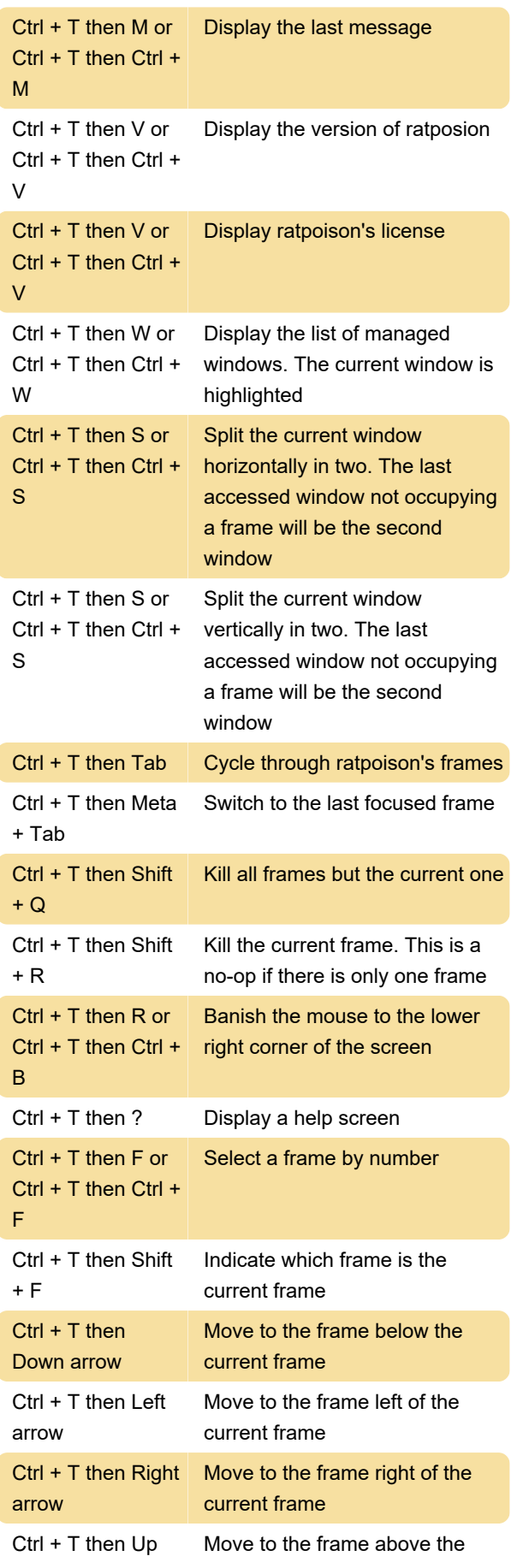

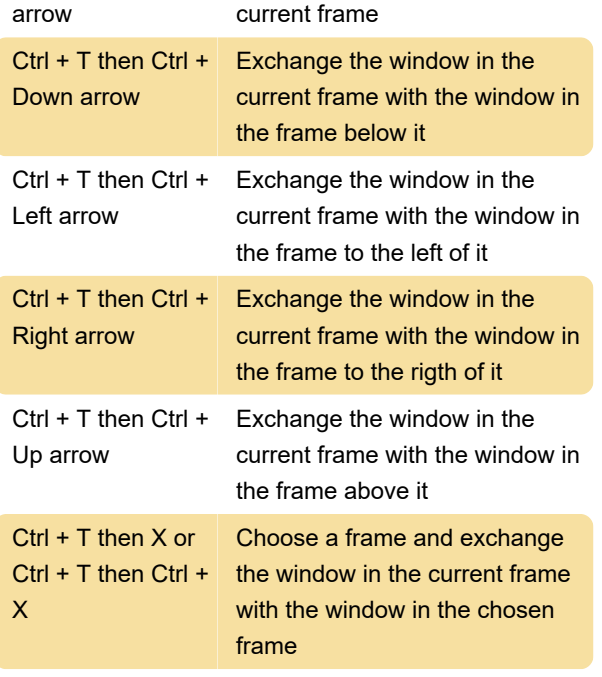

Source: Ratpoison documentation

Last modification: 8/8/2022 9:15:01 AM

More information: [defkey.com/ratpoison-1-4-9](https://defkey.com/ratpoison-1-4-9-shortcuts) [shortcuts](https://defkey.com/ratpoison-1-4-9-shortcuts)

[Customize this PDF...](https://defkey.com/ratpoison-1-4-9-shortcuts?pdfOptions=true)